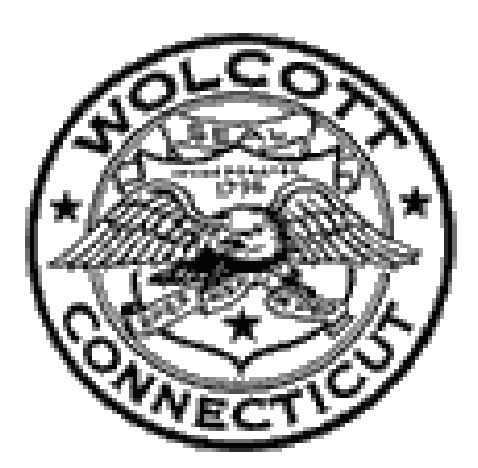

# **Wolcott Public Schools**

**1488 Woodtick Road Wolcott, Connecticut 06716 www.wolcottps.org – 203-879-8183**

**Computer Applications High School Curriculum Grades 9-12**

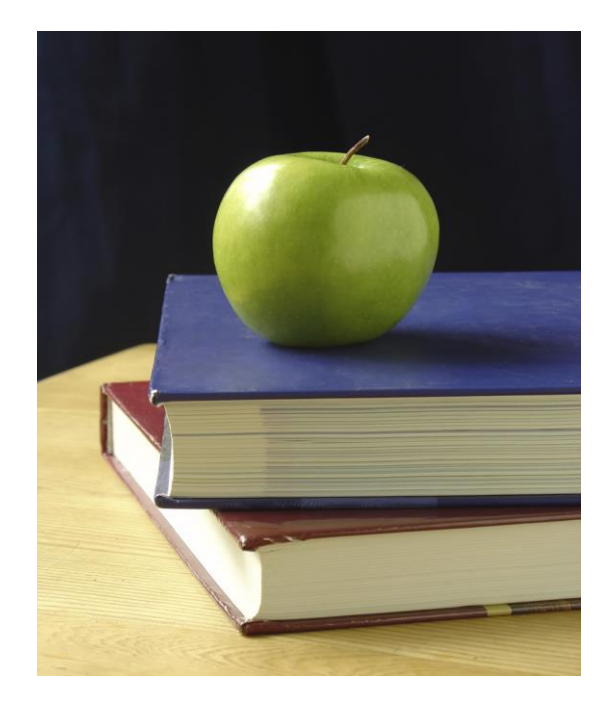

*Children are our Future…*

# *Acknowledgements*

*Curriculum Writers:*

*Charles Guerrera*

*We acknowledge and celebrate the professionalism, expertise, and diverse perspectives of these teachers. Their contributions to this curriculum enrich the educational experiences of all Wolcott students.*

*Mr. Frank Purcaro Director of Curriculum and Professional Development*

*\_\_\_\_\_\_\_\_\_\_\_\_\_\_\_\_\_\_\_\_\_\_\_\_\_\_\_\_\_\_\_\_\_\_*

*Date of Presentation to the Board of Education: February 27, 2017* 

*Computer Applications* 

#### **Computer Applications**

#### **Mission Statement:**

*The mission of the Wolcott Public Schools is to develop in each student the knowledge, skills, and attitudes necessary to become a productive member of the community and a contributing member of society.*

#### **Departmental Philosophy:**

Wolcott High School's Business Department believes its courses are an integral part of the total academic structure that provides students with competencies to be competitive in a business-oriented society. The mission of this program is to ensure that students have the opportunity to develop skills, knowledge, understanding and attitudes necessary for successful participation in postsecondary education and the global economy.

#### **Course Description:**

Computer Applications will introduce students to the computer as a tool for problem solving and information processing. The course includes an introduction/review of Word, Excel, PowerPoint, Access and other business applications.

#### *Content Standard 1: Creativity and Innovation*

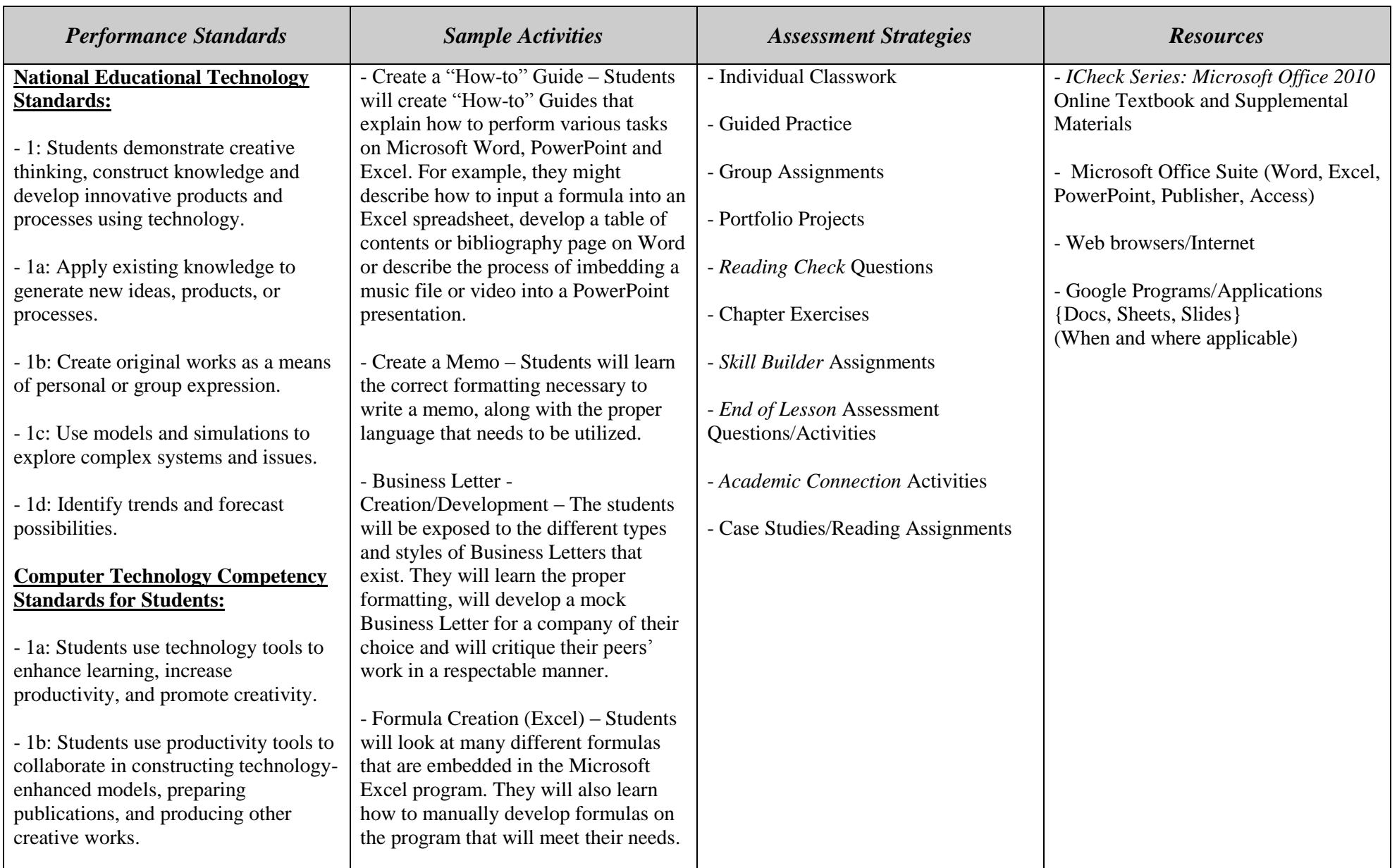

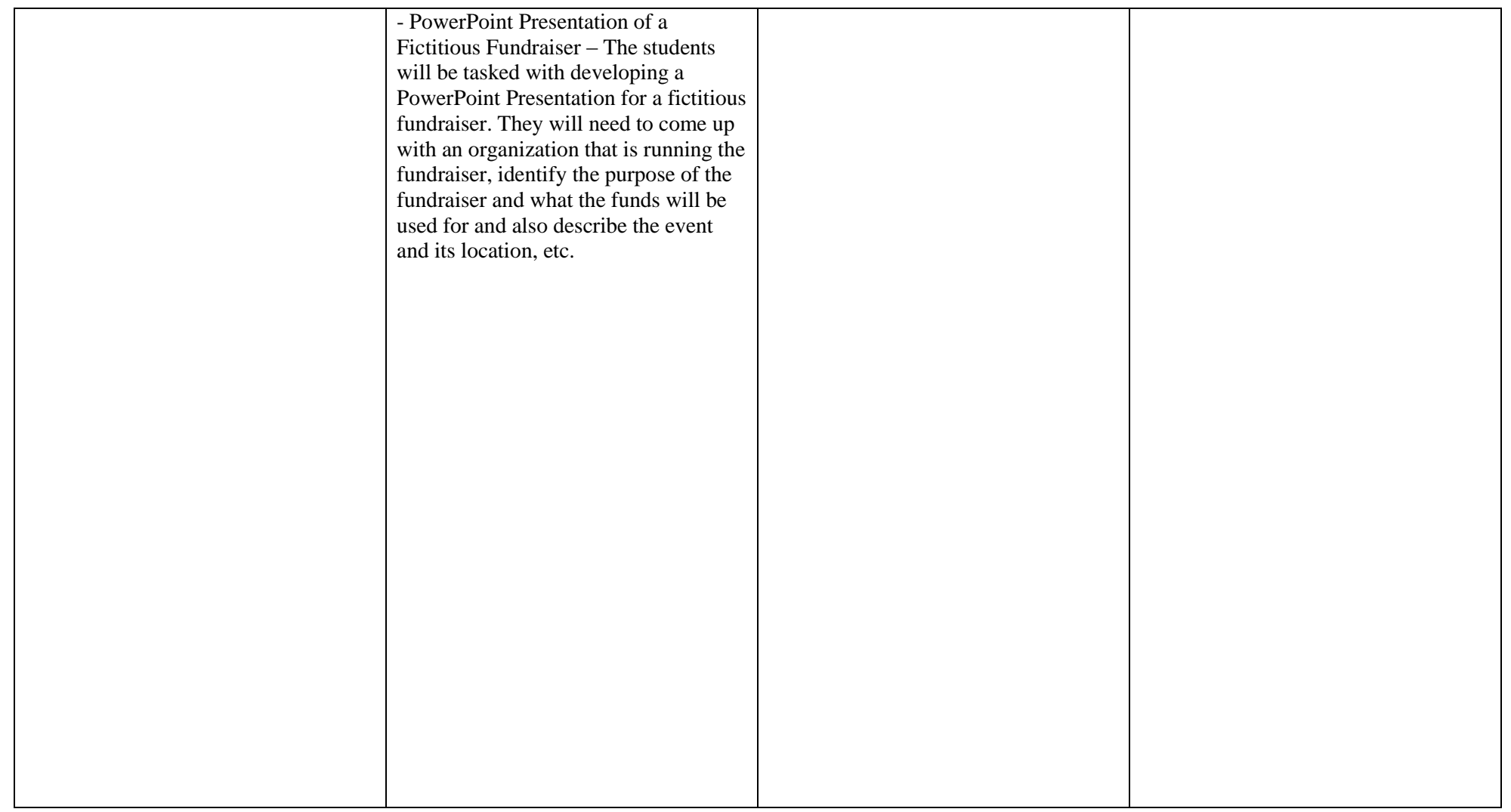

#### *Content Standard 2: Communication and Collaboration*

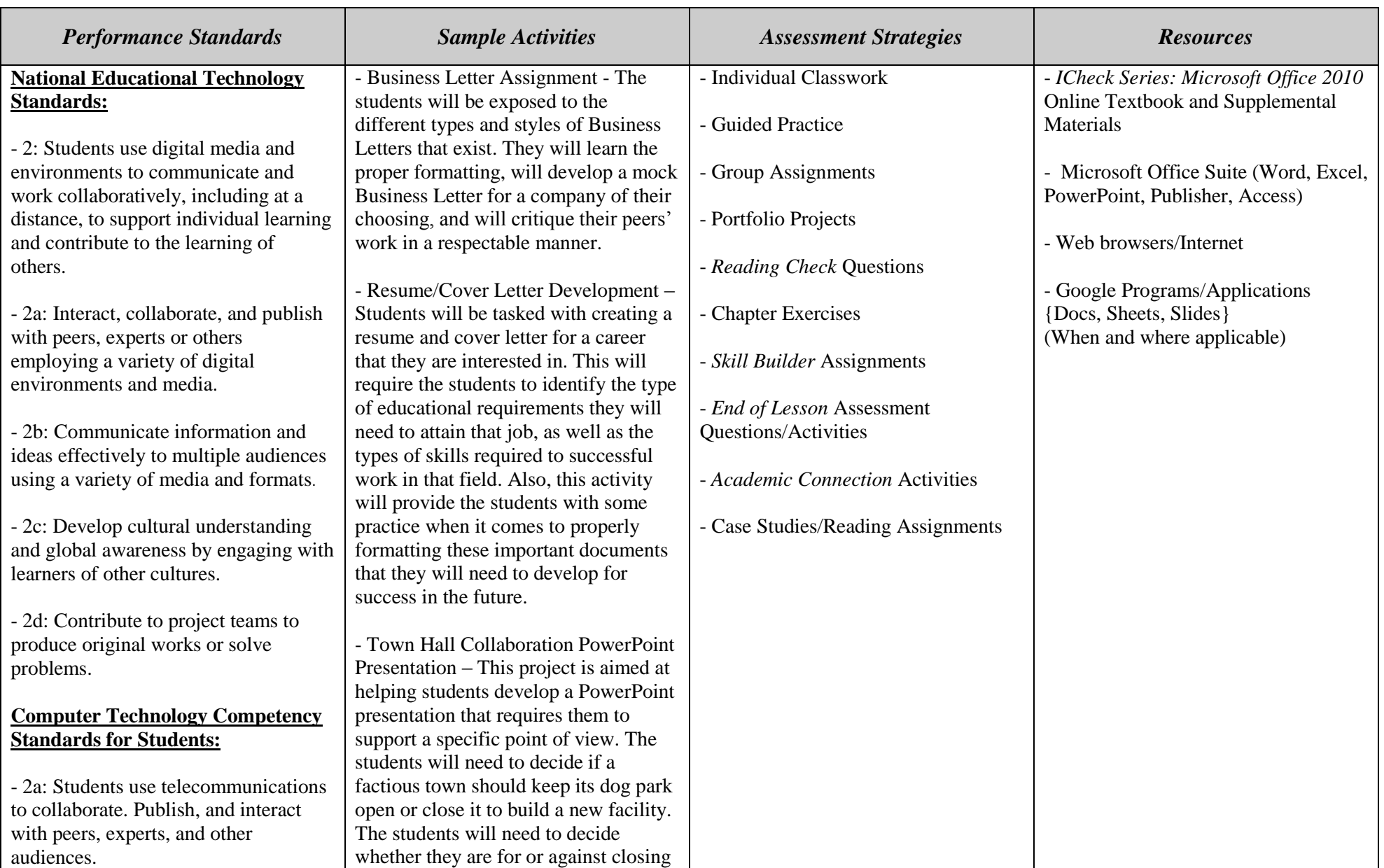

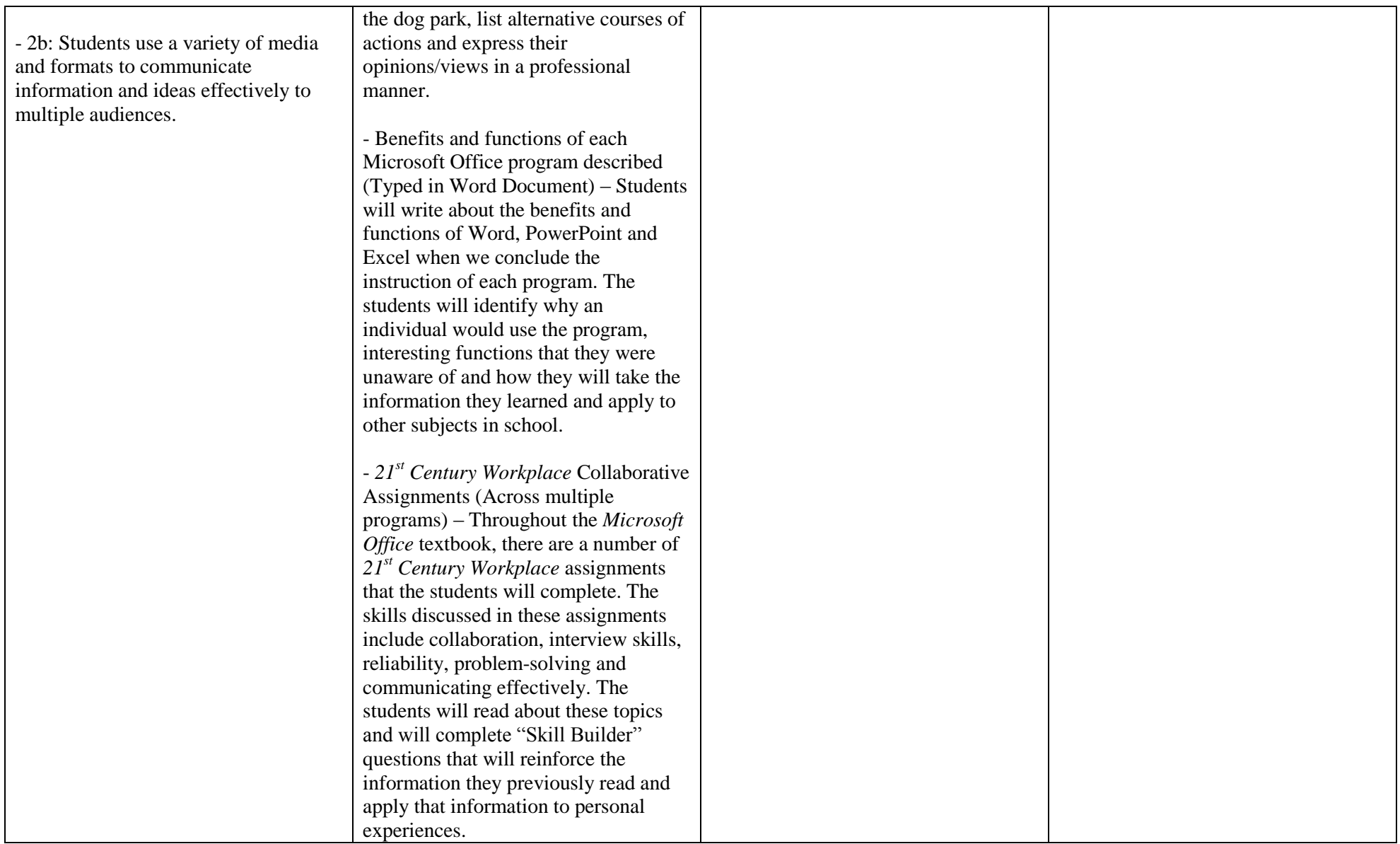

#### *Content Standard 3: Research and Information Fluency*

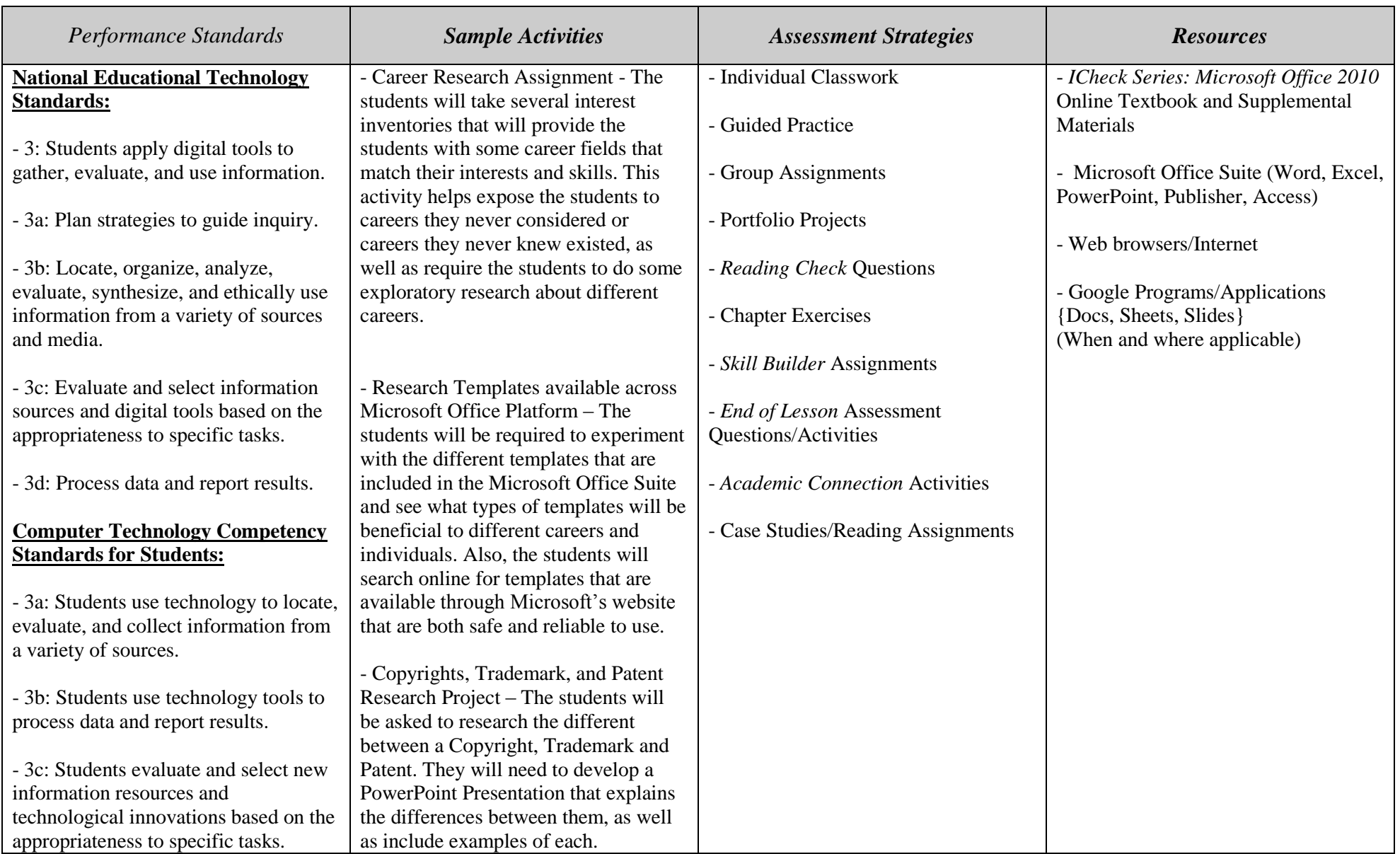

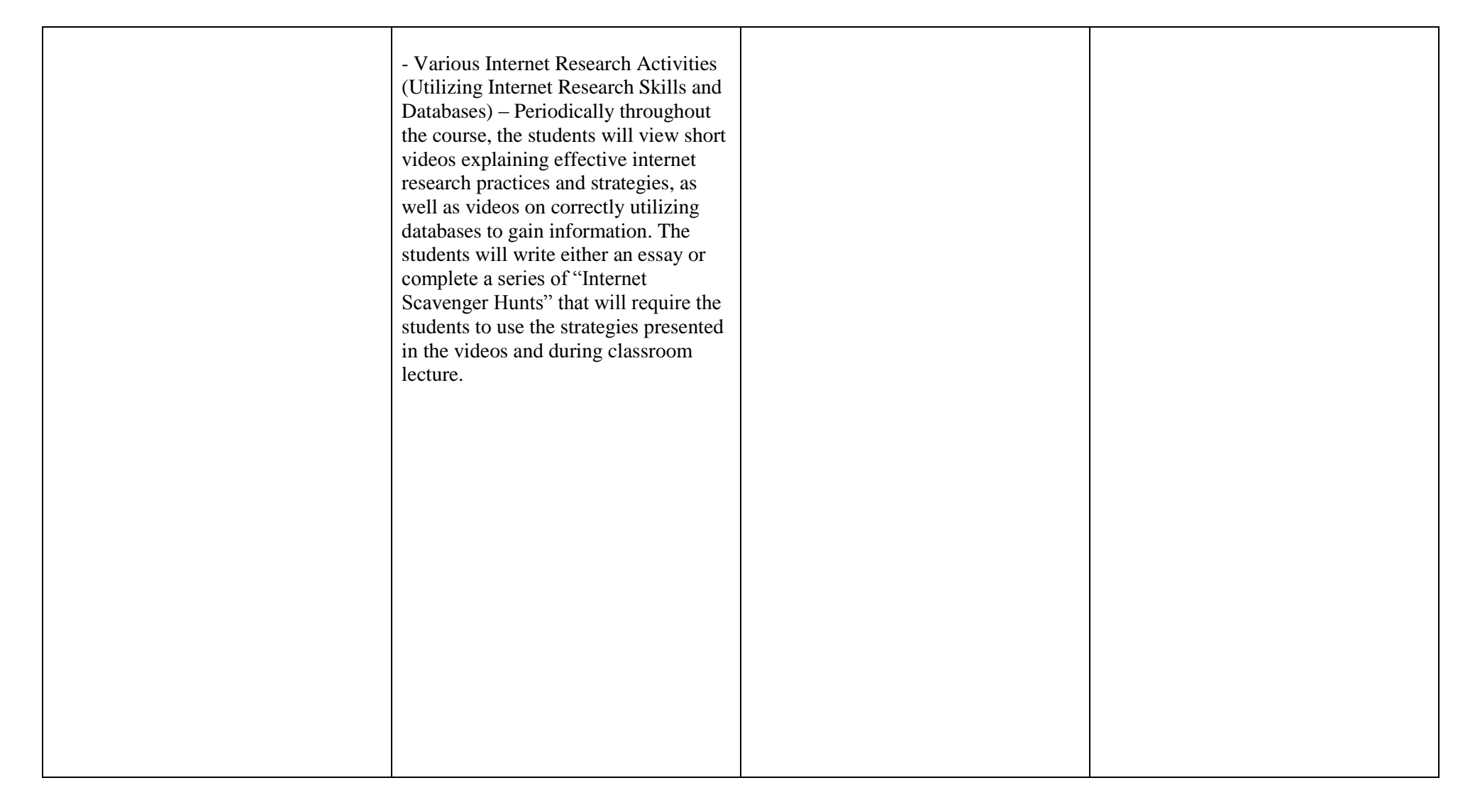

#### *Content Standard 4: Critical Thinking, Problem-Solving, and Decision-Making*

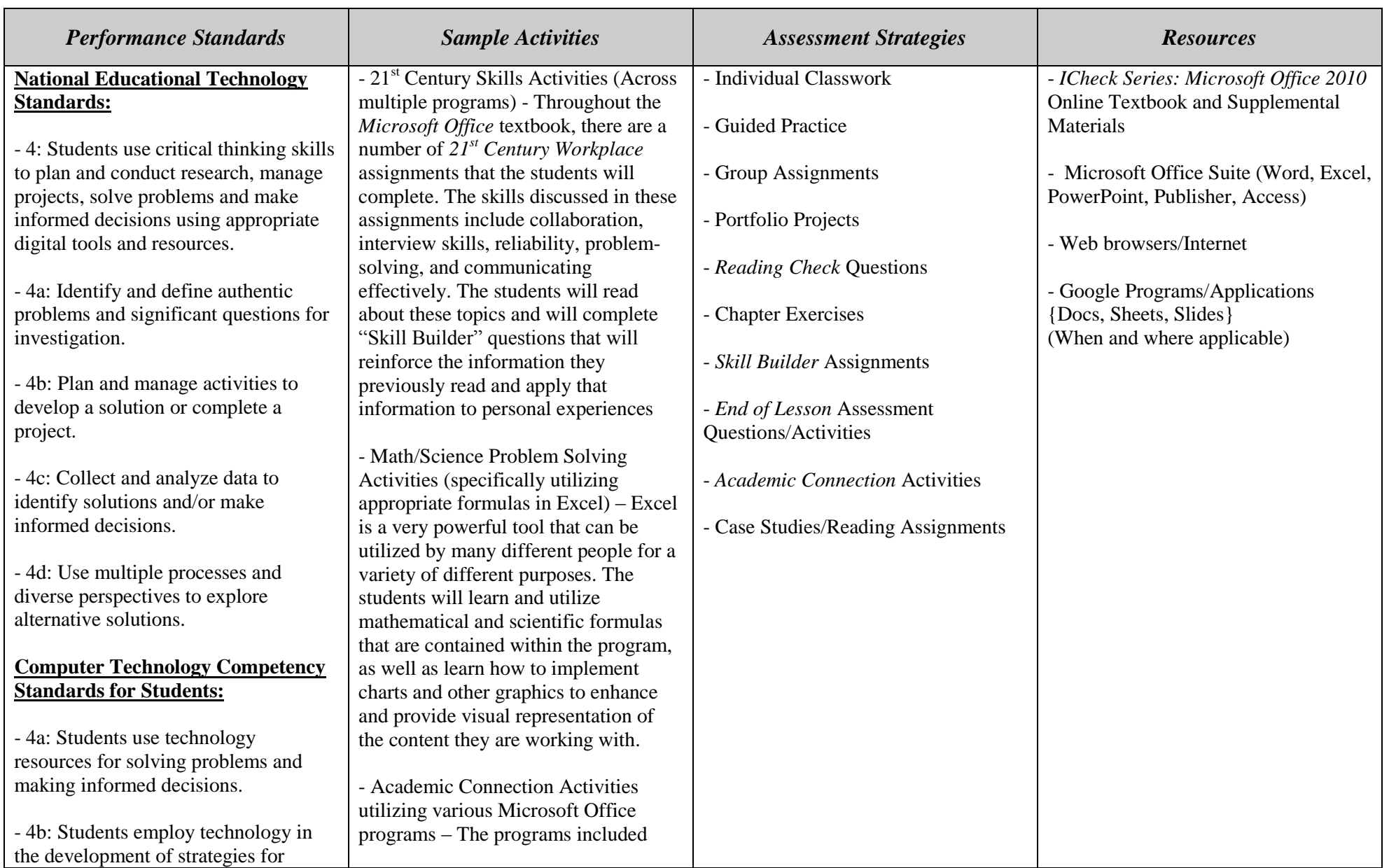

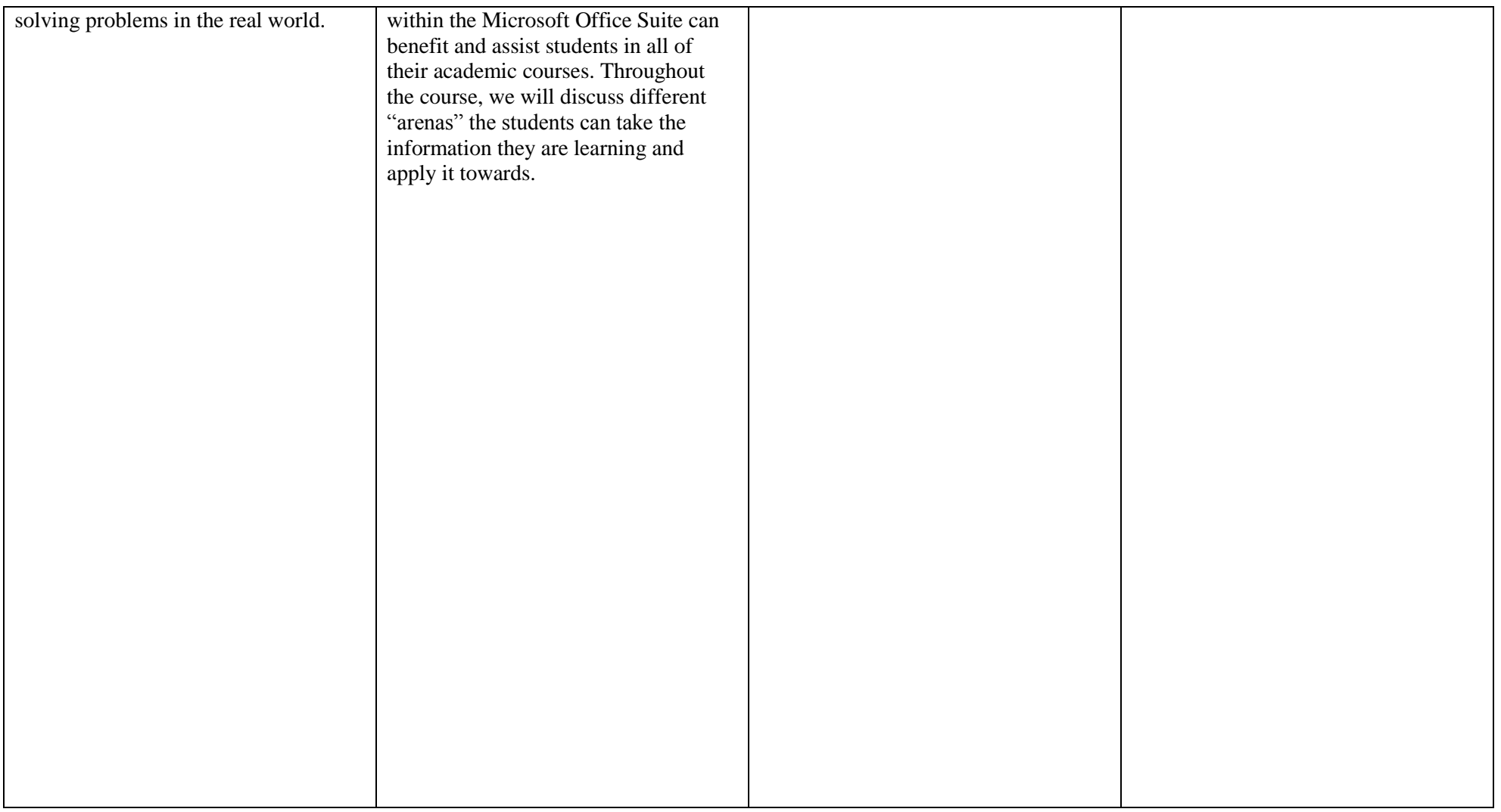

#### *Content Standard 5: Digital Citizenship*

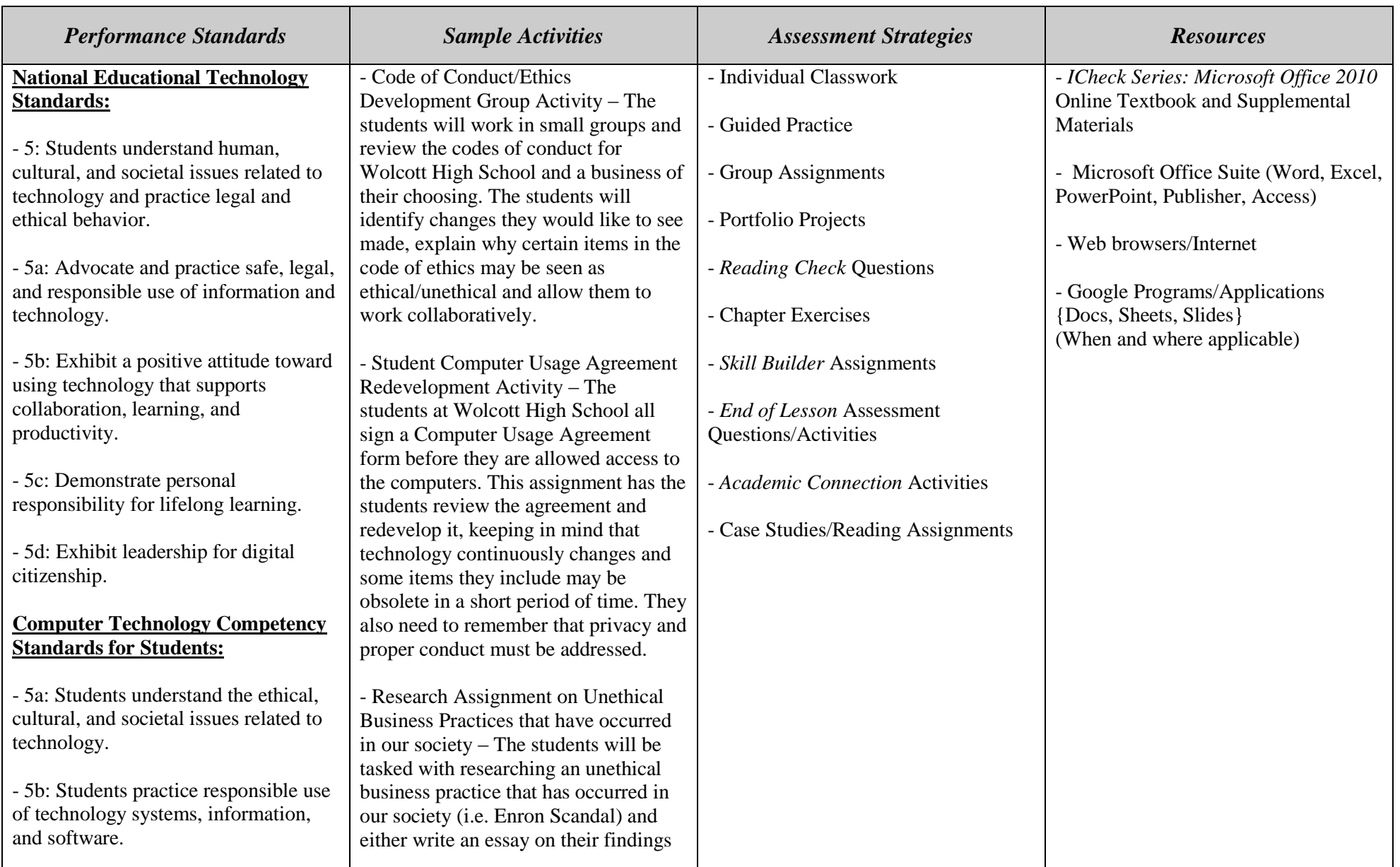

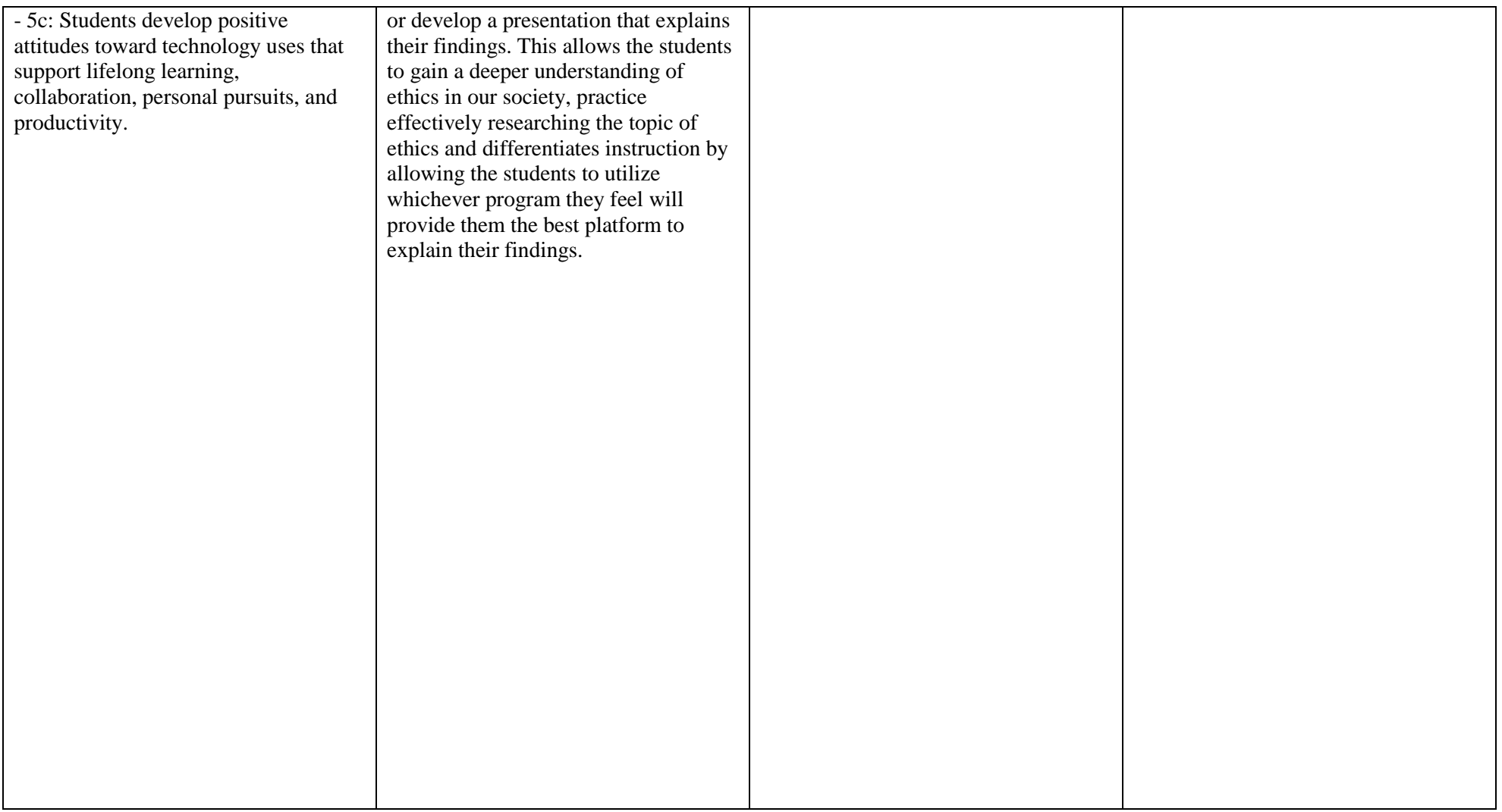

#### *Content Standard 6: Technology Operations and Concepts*

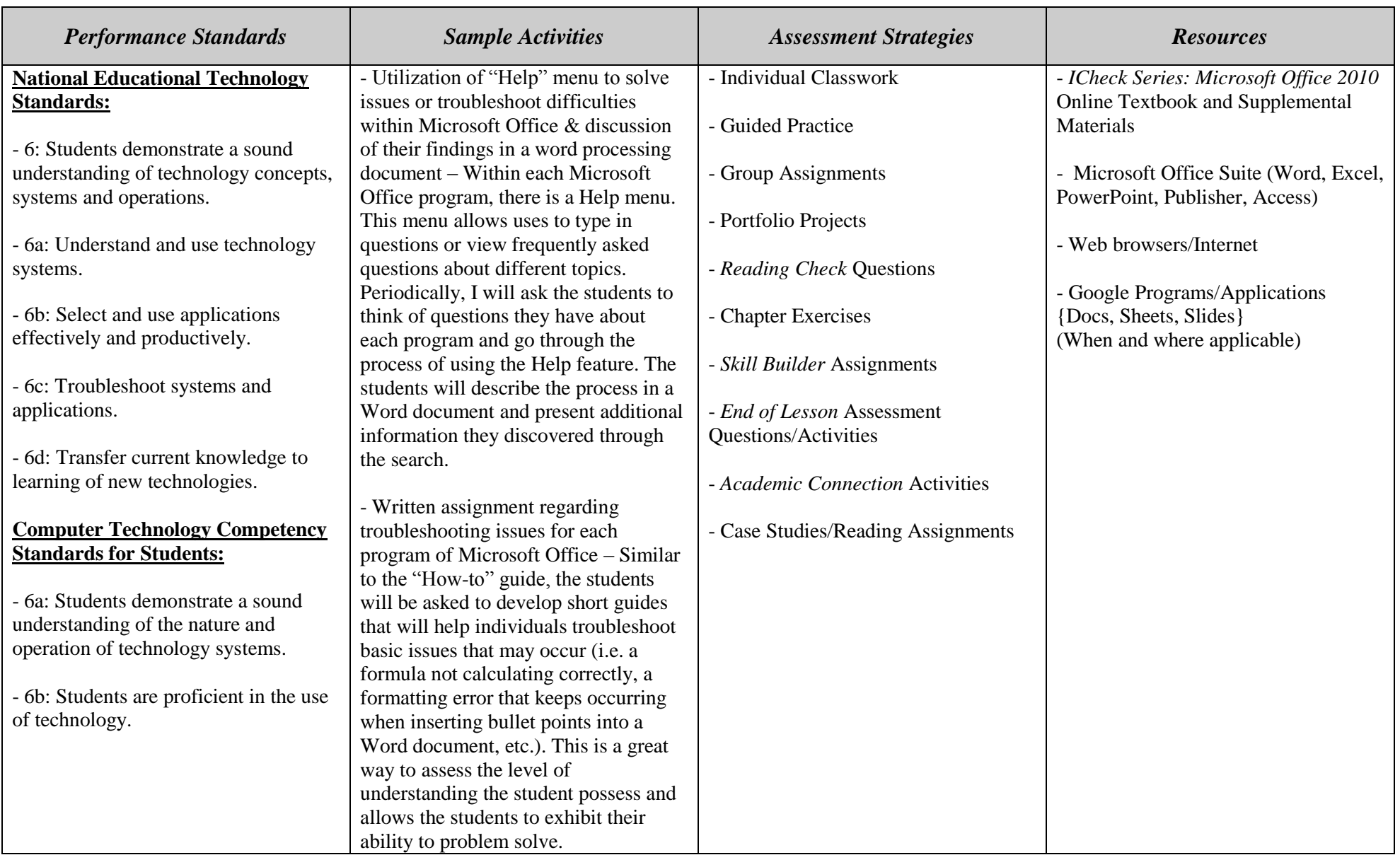

#### **Pacing Guide (Tentative)**

#### **SEMESTER 1**

**September:** Unit 1, Lessons 1-4

**October:** Unit 1, Lessons 5-6 & Portfolio Project; Unit 2, Lessons 1-2

**November:** Unit 2, Lessons 3-5 & Portfolio Project; Unit 3, Lessons 1-3

**December:** Unit 3, Lessons 4-5 & Portfolio Project; Unit 4, Lessons 1-2

**January:** Unit 4, Lessons 3-4 & Portfolio Project

**SEMESTER 2** January: Unit 1, Lesson 1

**February:** Unit 1, Lessons 3-6 & Portfolio Project

**March:** Unit 2, Lessons 1-5 & Portfolio Project

**April:** Unit 3, Lessons 1-4

**May:** Unit 3, Lesson 5 & Portfolio Project; Unit 4, Lessons 1-3

**June:** Unit 4, Lesson 4 & Portfolio Project

#### **Essential Questions**

1**.** What benefits will you derive from using Word, Excel, and PowerPoint in college and your career?

2. What computer applications will be important for the future, in college and your career?

3. What are the correct formats for business documents (i.e. cover letter, resume, memo, time sheet)?

4. Do you understand the legal and ethical behaviors required, as well as the consequences for misuse, when using technology?

5. How do you use appropriate language when communicating with diverse audiences utilizing computer and information literacy??

6. How do you use the Internet effectively to identify new technologies and discover other organizational tools?

7. Why is it important to utilize problem-solving, critical thinking, and decision-making skills when working with technology and computer applications?

8. How can the computer, and the technology associated with it be utilized as a tool to improve your life?

#### **Skills Objectives**

#### **Students will be able to:**

1. Create multi-page documents utilizing word processing software, along with other tools, to demonstrate their ability to format, edit, and print.

2. Create business documents (resumes, cover letters, memos, etc.) using professional formatting.

3. Construct spreadsheets, enter data, use functions or formulas to process data, create graphs & charts and interpret the information.

4. Produce multimedia projects that include text, graphics, transitions, moving images and sounds that appeal to various audiences.

5. Exhibit legal and ethical behaviors when using technology, as well as understand the consequences of misuse.

6. Use appropriate language when communicating with diverse audiences using computer and information literacy.

7. Select and use databases for advanced research assignments.

8. Create and manipulate information, either independently or collaboratively, to solve a problem or present findings.

9. Integrate new information into their existing knowledge base and exhibit their growth via projects or presentations.

10. Produce and edit page layouts in different formats using desktop publishing software. (\*IF TIME ALLOWS FOR PUBLISHER TO BE COVERED\*)

#### **Assessments**

Assessments are aligned with the subject material and are done routinely throughout the year. They are completed by the Applied Education Department Data Team and will be added to the Curriculum as they are finalized.